## **Astra Linux Special Edition .10015-01 ( 1.7)**

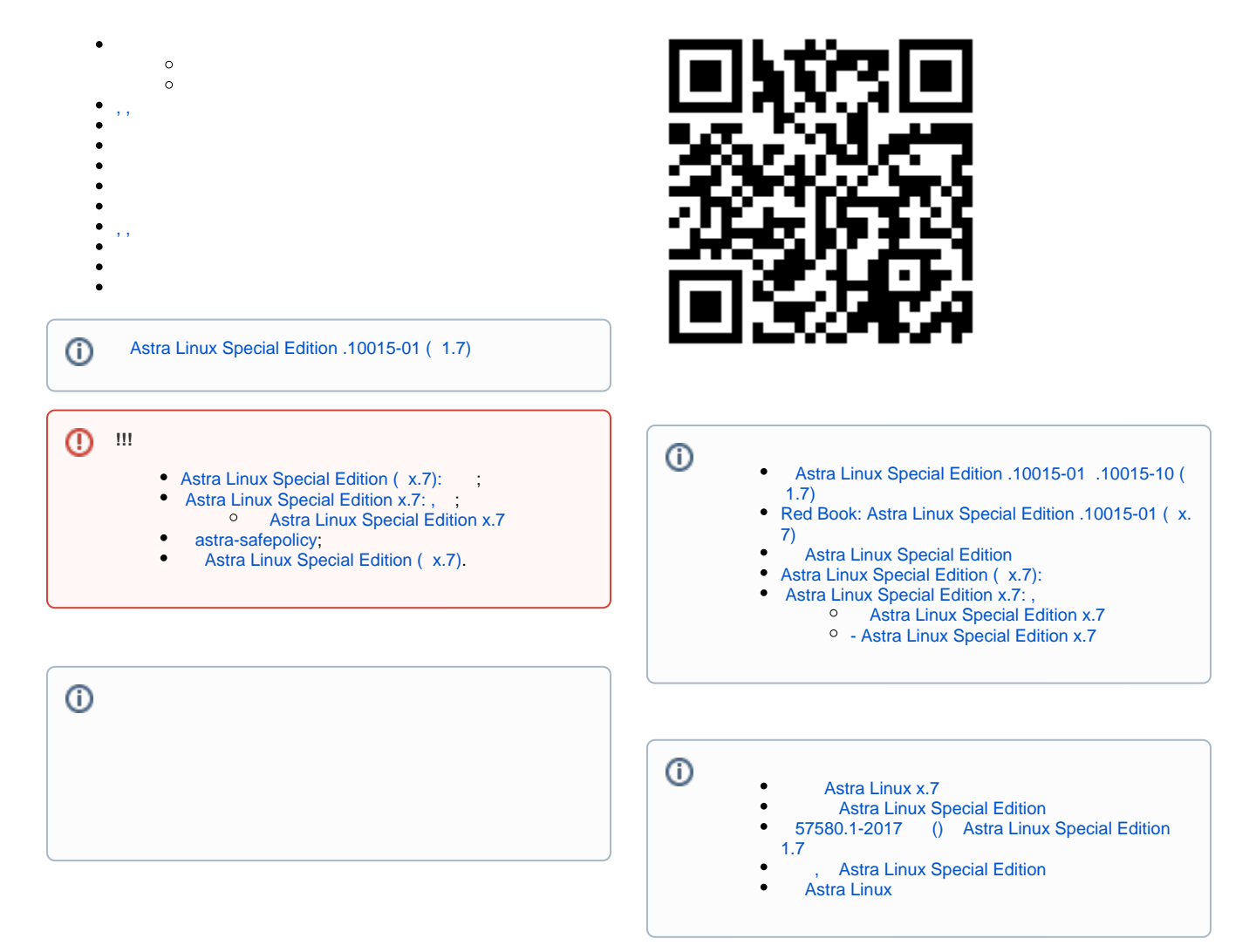

<span id="page-0-2"></span><span id="page-0-1"></span><span id="page-0-0"></span>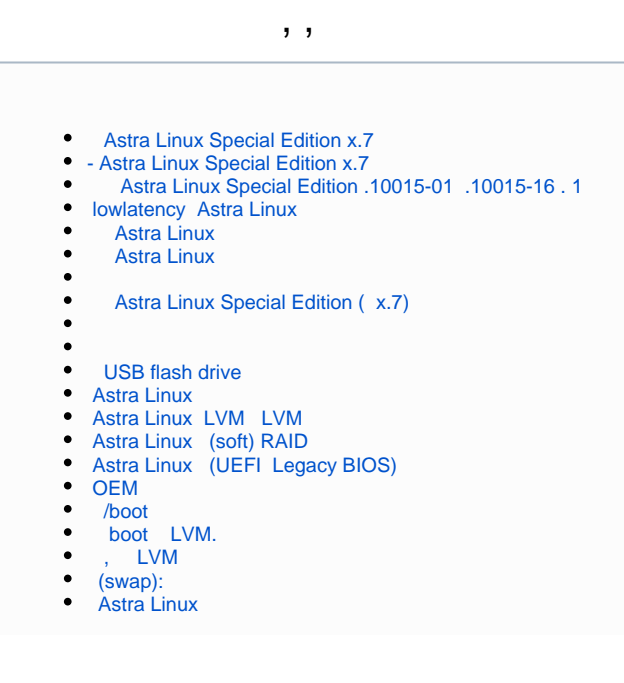

```
 Astra Linux Special Edition
Astra Linux: 
   -2: parsec-kiosk2 ( )
\bullet\circ -2
   GnuPG - / 
 CUPS Astra Linux
     faillog sudo
\bullet sudo
     Astra Linux
             udev 
             CD/DVD
Astra Linux Special Edition: 
     USB- c USB-over-IP
 32bit / i386
    « » fly-admin-repo
       Astra Linux 
      Astra Linux Special Edition x.7 
   Umask 
    Grub2
 Astra Linux
    fly-admin-int-check
\bullet Astra Linux
\bullet X_{\tau}.
    Parsec, 
    PARSEC- Kaspersky Endpoint Security
Parsec: /etc/parsec/mswitch.conf
    Astra Linux
\bullet X- (root)
    PAM- : libpam-csp
     Astra Linux
   Astra Linux SE: 
     auditd
       , FUSE
tomcat Astra Linux SE
nginx Astra Linux Special Edition
    bootparamd Astra Linux Special Edition
   Fly-astra-update astra-update - 
 ALP-raw Astra Linux
 ALP-live (Live-CD/Live-USB) Astra Linux
\bullet astra-safepolicy
\bullet : attr, getfattr/setfattr, xattr
\bullet\bullet atd
```
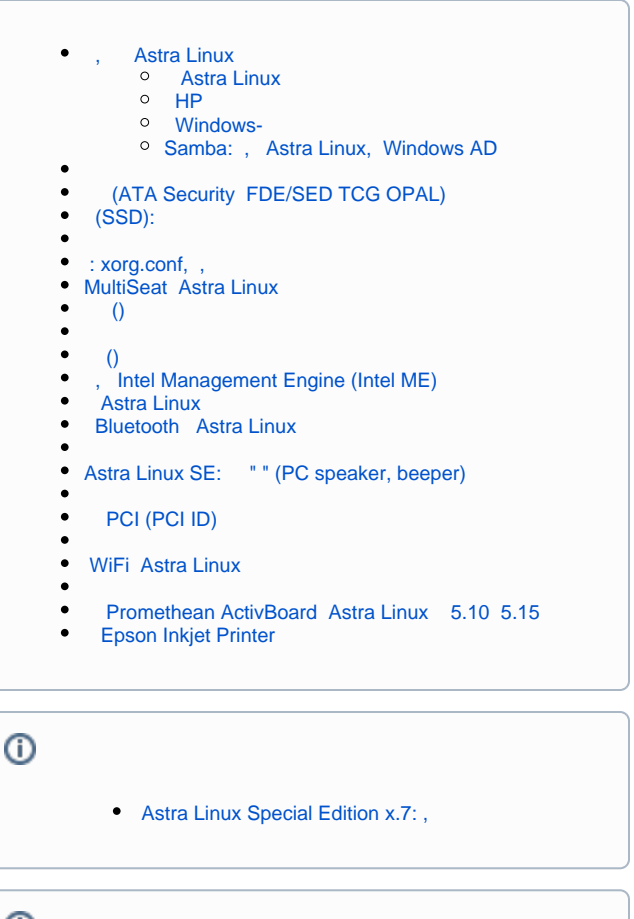

<span id="page-1-2"></span><span id="page-1-1"></span> $\odot$ 

[BACULA](https://wiki.astralinux.ru/display/doc/BACULA)

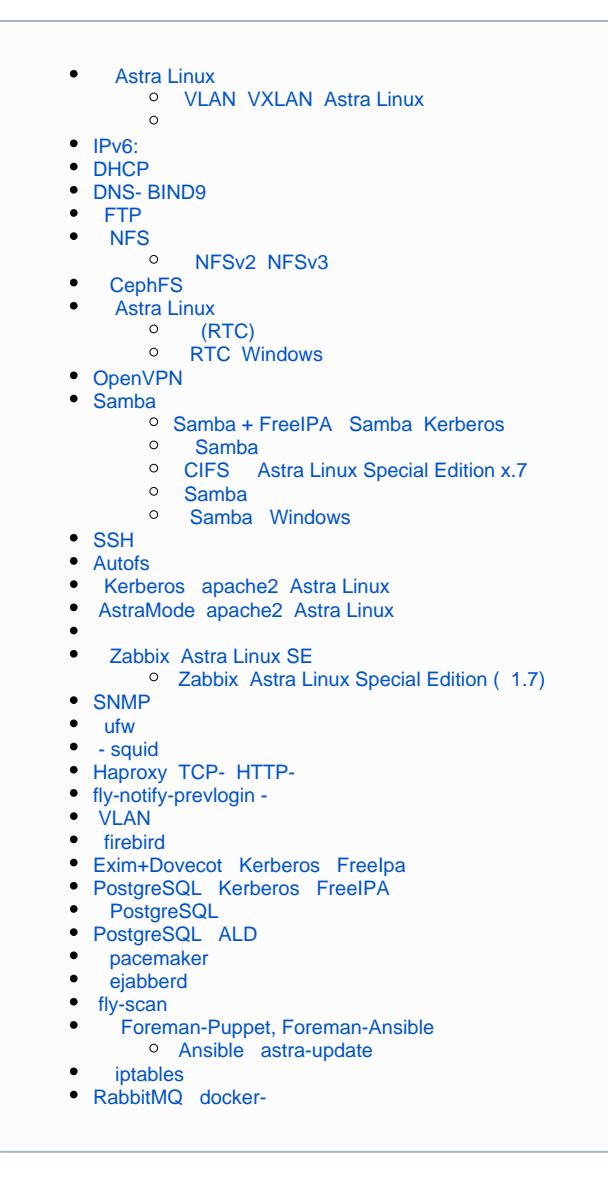

<span id="page-2-0"></span>, ,

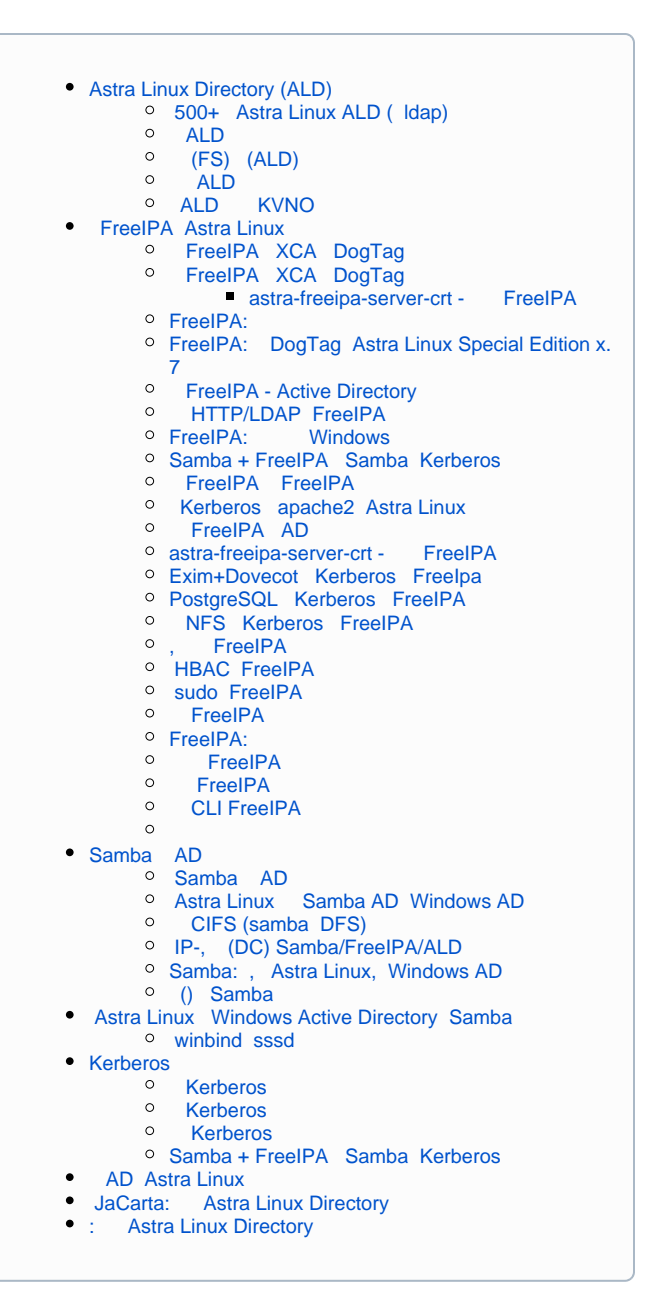

- $\bullet$  [Astra Linux MS Windows \(Remote Desktop RDS\)](https://wiki.astralinux.ru/pages/viewpage.action?pageId=41189598)
- $\bullet$  [Astra Linux Windows](https://wiki.astralinux.ru/pages/viewpage.action?pageId=57443684)
- $\bullet$  [: TeamViewer](https://wiki.astralinux.ru/pages/viewpage.action?pageId=41191641)
- 
- • [x2go](https://wiki.astralinux.ru/pages/viewpage.action?pageId=41191902)<br>• Astra  [Astra Linux Special Edition XDMCP](https://wiki.astralinux.ru/pages/viewpage.action?pageId=48764406)
- LTSP (Itsp-server-standalone) Astra Linux
- [Vino Vncviewer Astra Linux Astra Linux](https://wiki.astralinux.ru/pages/viewpage.action?pageId=67112484)

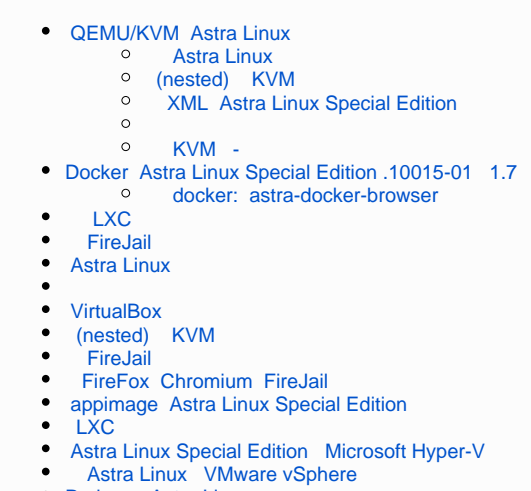

• [Podman Astra Linux](https://wiki.astralinux.ru/pages/viewpage.action?pageId=275949207)

<span id="page-3-0"></span>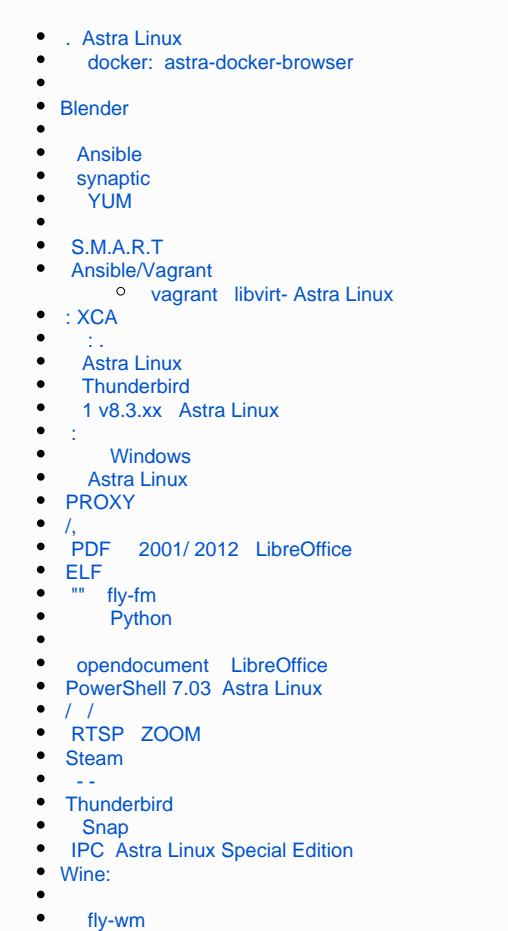

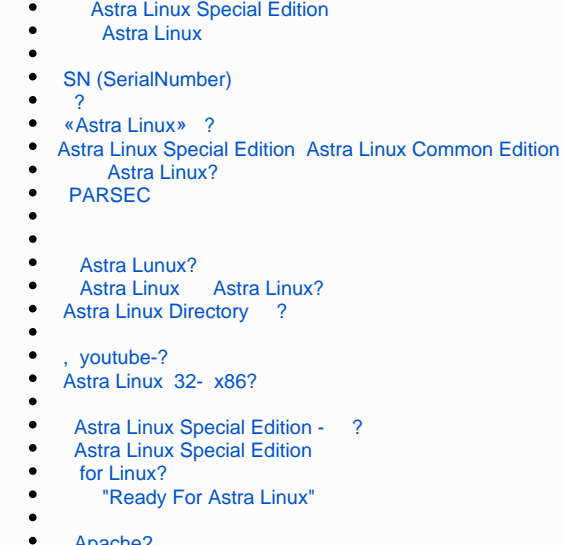

 [Apache2](https://wiki.astralinux.ru/pages/viewpage.action?pageId=36077643)  $\bullet$